# Bro stuff

#### Justin Azoff

#### Aug 4, 2015

KOX KOX KEX KEX E 1990

# try.bro.org on github

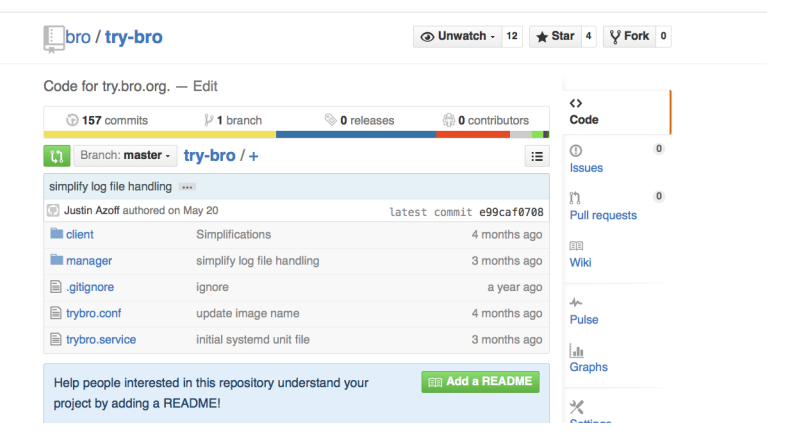

Figure : try.bro on github

**KORK STRAIN A BAR SHOP** 

## Bro Dockerfiles on github

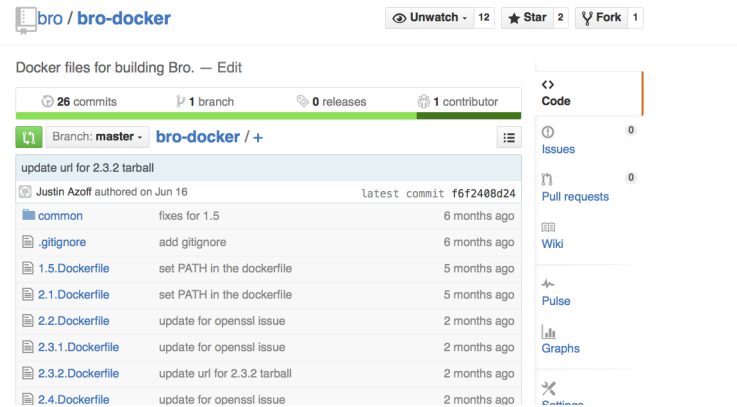

Figure : try.bro on github

K ロ ▶ K @ ▶ K 할 ▶ K 할 ▶ | 할 | ⊙Q @

- $\triangleright$  CORS is enabled on API endpoints.
- $\blacktriangleright$  [http:](http://www.ncsa.illinois.edu/People/jazoff/bro.html)

[//www.ncsa.illinois.edu/People/jazoff/bro.html](http://www.ncsa.illinois.edu/People/jazoff/bro.html)

**K ロ ▶ K @ ▶ K 할 X X 할 X 및 할 X X Q Q O \*** 

New implemenation of a BlackHole Router with bro integration.

**K ロ ▶ K @ ▶ K 할 X X 할 X → 할 X → 9 Q Q ^** 

- ▶ <https://github.com/JustinAzoff/bhr-site>
- ▶ <https://github.com/JustinAzoff/bhr-bro>

Use:

```
@load ./bhr-bro
```

```
redef BHR::block_types += {
    Scan::Port_Scan,
    Scan::Address_Scan,
};
```
 $\blacktriangleright$  Let's fuzz bro!

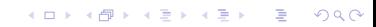

- $\blacktriangleright$  Let's fuzz bro!
- $\blacktriangleright$  Basic approach yields 1.8 executions/second too slow

K ロ ▶ K @ ▶ K 할 ▶ K 할 ▶ | 할 | © 9 Q @

 $\blacktriangleright$  Tabled for a while.

### Fuzz take 2

New features to the rescue:

```
afl-fuzz persistent mode
http://lcamtuf.blogspot.com/2015/06/new-in-afl-persistent-
mode.html
```
Hack up bro and try again:

```
src/Net.cc | 12 +++++++-----
src/main.cc | 25 ++++++++++++++++++++++---
2 files changed, 29 insertions(+), 8 deletions(-)
```
**KORK ERKER ADE YOUR** 

### Fuzz take 2

New features to the rescue:

```
afl-fuzz persistent mode
http://lcamtuf.blogspot.com/2015/06/new-in-afl-persistent-
mode.html
```
Hack up bro and try again:

```
src/Net.cc | 12 +++++++-----
src/main.cc | 25 ++++++++++++++++++++++---
2 files changed, 29 insertions(+), 8 deletions(-)
```
**KORK ERKER ADE YOUR** 

Result: 1000+ executions/second.

### Fuzz take 2

New features to the rescue:

```
afl-fuzz persistent mode
http://lcamtuf.blogspot.com/2015/06/new-in-afl-persistent-
mode.html
```
Hack up bro and try again:

```
src/Net.cc | 12 +++++++-----
src/main.cc | 25 ++++++++++++++++++++++---
2 files changed, 29 insertions(+), 8 deletions(-)
```
**KORK ERKER ADE YOUR** 

Result: 1000+ executions/second.

But no crashes :(

Need to build a test bro binary that bypasses libpcap and basic tcp reassembly to feed data directly into analyzers.

イロト イ御 トイミト イミト ニミー りんぴ

### Fuzz Detour

Maybe I should try something simpler like bro-cut.

K ロ ▶ K @ ▶ K 할 ▶ K 할 ▶ | 할 | ⊙Q @

## Fuzz Detour

Maybe I should try something simpler like bro-cut.

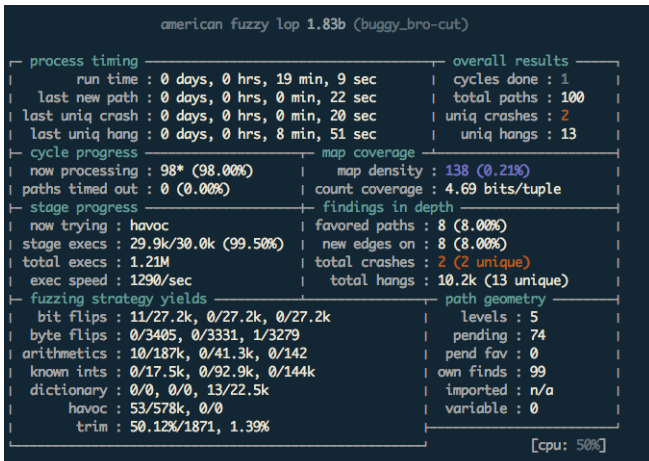

Figure : bro-cut fuzz crashes

**K ロ ▶ K @ ▶ K 할 X X 할 X 및 할 X X Q Q O \*** 

# bro-cut bugs

Failed conversion of out of range or invalid timestamps

K ロ ▶ K @ ▶ K 할 > K 할 > 1 할 > 1 이익어

#fields ts #types time 77777777777777777

File header contains a missing or null separator

#separator #fields a hi

#separator \x00 #fields a hi

# bro-cut bugs -=2

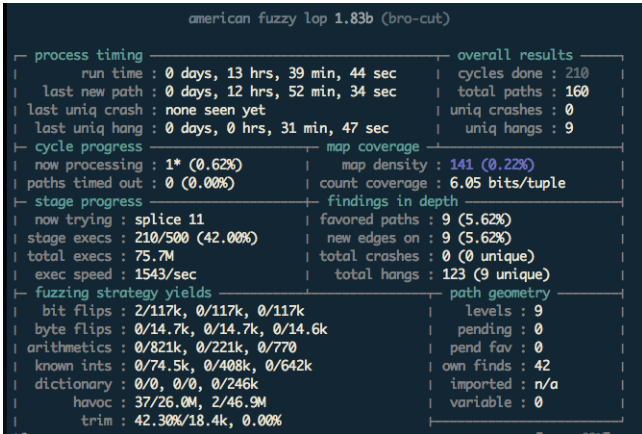

Figure : bro-cut fuzz success

イロト イ御 トイミト イミト ニミー りんぴ